# Cheatography

### Review Cheat Sheet by Afonso [Benedito](http://www.cheatography.com/afonso-benedito/) via [cheatography.com/150842/cs/32653/](http://www.cheatography.com/afonso-benedito/cheat-sheets/review)

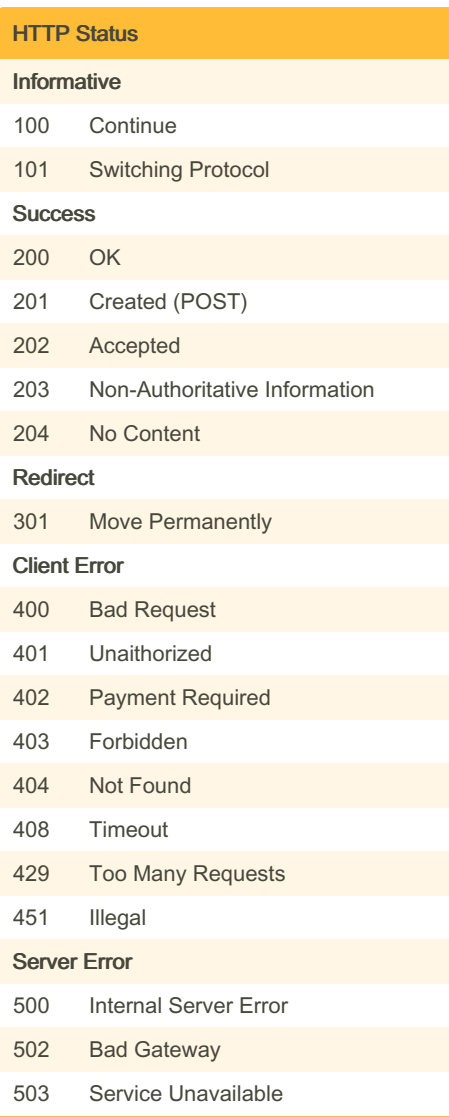

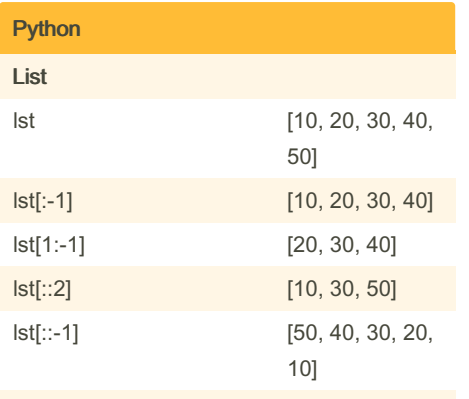

and, or, not, True False

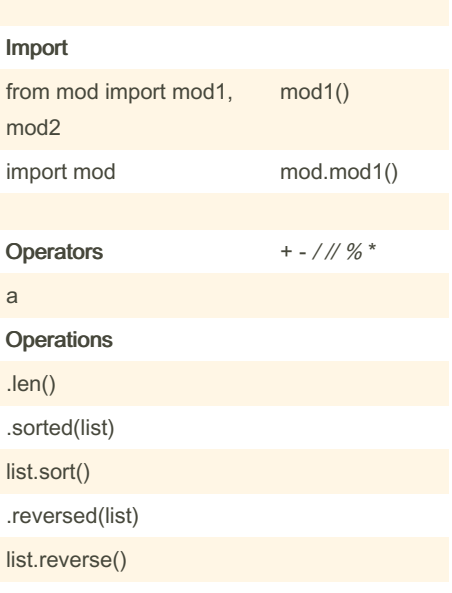

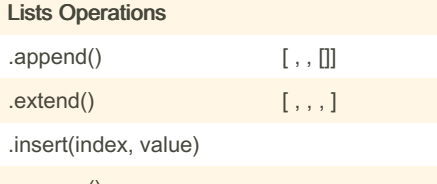

value

.remove()

#### Dictionaries Operations

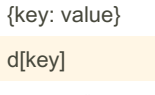

.update()

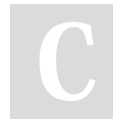

By Afonso Benedito [cheatography.com/afonso](http://www.cheatography.com/afonso-benedito/)benedito/

Published 19th June, 2022. Last updated 20th June, 2022. Page 1 of 3.

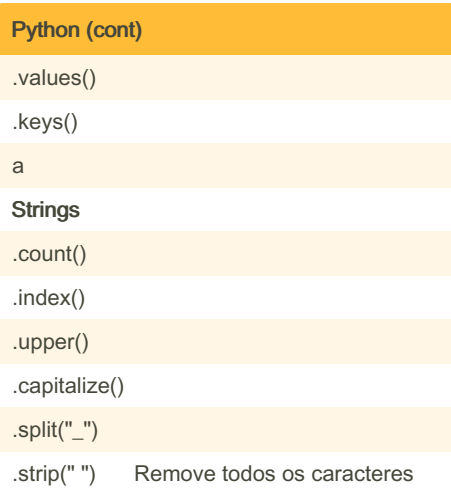

### **MySQL**

SELECT column1, column2 FROM table\_name WHERE x = "ads" ORDER BY column1 DESC SELECT COUNT(column\_name) FROM table\_name WHERE condition; SELECT AVG(column\_name) FROM table\_name WHERE condition; SELECT SUM(column\_name) FROM table\_name WHERE condition; SELECT column1, ... FROM table\_name WHERE columnN LIKE pattern;  $\frac{1}{6}$  - any, \_something

INSERT INTO table name (column1, column2, column3, ...) VALUES (value1, value2, value3, ...)

UPDATE table\_name SET column1 = value1, column2 = value2, ... WHERE condition

DELETE FROM table\_name WHERE condition

Sponsored by Readable.com Measure your website readability! <https://readable.com>

## Cheatography

### Review Cheat Sheet by Afonso [Benedito](http://www.cheatography.com/afonso-benedito/) via [cheatography.com/150842/cs/32653/](http://www.cheatography.com/afonso-benedito/cheat-sheets/review)

#### MySQL (cont)

CREATE TABLE table\_name (column1 datatype, column2 datatype, ...)

DROP TABLE table\_name

DROP DATABASE databasename

ALTER TABLE table\_name ADD column‐ \_name datatype;

ALTER TABLE table\_name DROP COLUMN column\_name;

ALTER TABLE table\_name MODIFY COLUMN column\_name datatype;

#### Java

Arrays .equals(Object[] arr1, Object[] arr2) .sort(Object[] arr)

# .toString()

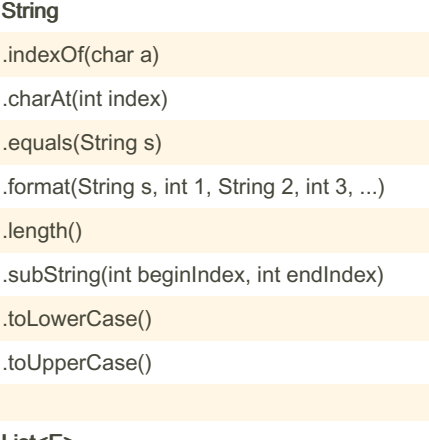

#### List<E>

.add(int index, E element) .add (E element) .contains(Object o) .get(int index) .indexOf(Object o)

> By Afonso Benedito [cheatography.com/afonso](http://www.cheatography.com/afonso-benedito/)benedito/

Java (cont) .isEmpty() .remove(int index) .remove(Object o) .set(int index, E Element) .size() .toArray() .subList(int fromIndex, int toIndex) HashMap<Object Key, Object Value> .get(Object Key) .put(Key key, Value value) .remove(Object key) .replace(K key, V value) .size() .values() .containsKey(Object Key) .containsValue(Object Value)

#### HashSet<E>

 $.add(E e)$ .contains(Object o) .remove(Object o) .size() .isEmpty() .clear()

### jUnits

void teste(){ ... } assertEquals(exp, comp)

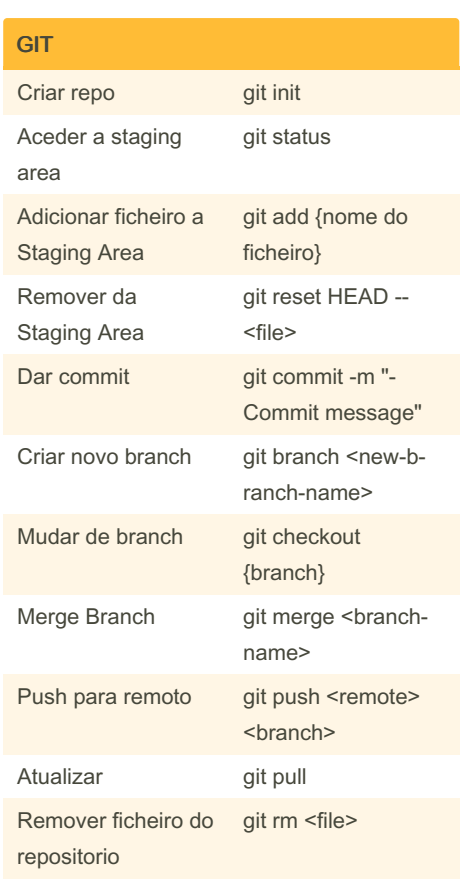

#### **Mongoose**

Schema.create({ nome: name, password }) Schema.findOne({ \_id: id }) Schema.find({ name: name }) Schema.exists({ \_id: id }) Schema.updateMany({ {\_id: id}, {name: name} }) Schema.deleteOne({ \_id: id })

Published 19th June, 2022. Last updated 20th June, 2022. Page 2 of 3.

Sponsored by Readable.com Measure your website readability! <https://readable.com>

### Review Cheat Sheet

## Cheatography

## by Afonso [Benedito](http://www.cheatography.com/afonso-benedito/) via [cheatography.com/150842/cs/32653/](http://www.cheatography.com/afonso-benedito/cheat-sheets/review)

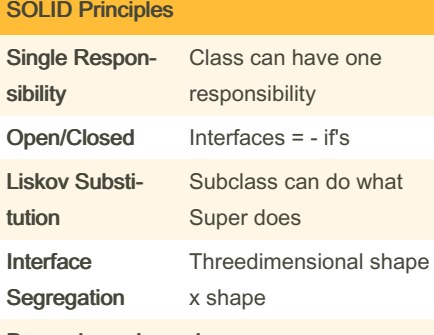

Dependency Inversion

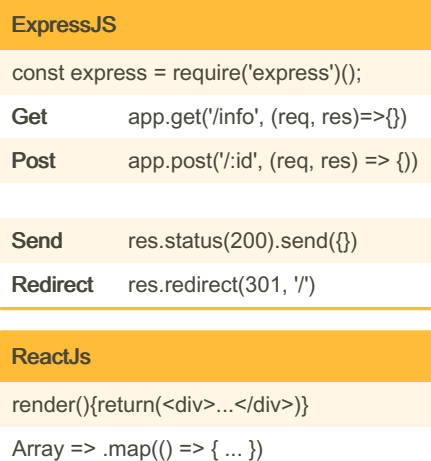

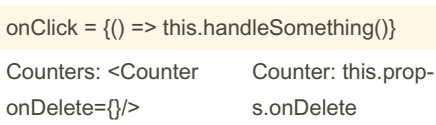

#### Class

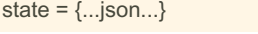

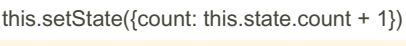

componentDidMount

```
componentDidUpdate
```
componentWillUnmount

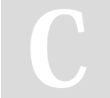

By Afonso Benedito

[cheatography.com/afonso](http://www.cheatography.com/afonso-benedito/)benedito/

Published 19th June, 2022. Last updated 20th June, 2022. Page 3 of 3.

Sponsored by Readable.com Measure your website readability! <https://readable.com>